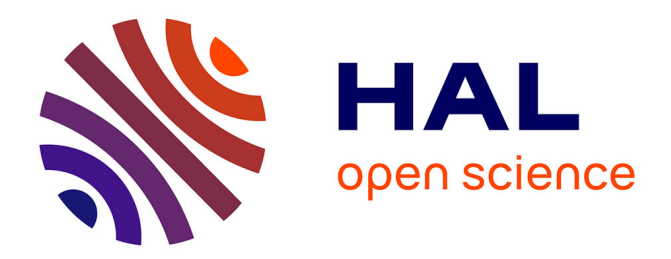

#### **Linux: Understanding Process-Level Power Consumption**

Aurélien Bourdon, Adel Noureddine, Romain Rouvoy, Lionel Seinturier

#### **To cite this version:**

Aurélien Bourdon, Adel Noureddine, Romain Rouvoy, Lionel Seinturier. Linux: Understanding Process-Level Power Consumption. Green Computing Middleware (GCM'2011), Dec 2011, Lisbonne, Portugal. 2011. hal-00641706

#### **HAL Id: hal-00641706 <https://inria.hal.science/hal-00641706>**

Submitted on 13 Dec 2011

**HAL** is a multi-disciplinary open access archive for the deposit and dissemination of scientific research documents, whether they are published or not. The documents may come from teaching and research institutions in France or abroad, or from public or private research centers.

L'archive ouverte pluridisciplinaire **HAL**, est destinée au dépôt et à la diffusion de documents scientifiques de niveau recherche, publiés ou non, émanant des établissements d'enseignement et de recherche français ou étrangers, des laboratoires publics ou privés.

# **Linux: Understanding Process-Level Power Consumption**

**Aurélien Bourdon Adel Noureddine Romain Rouvoy Lionel Seinturier**

firstname.lastname@inria.fr

**G**reen **C**omputing **M**iddleware'11 December 12th 2011

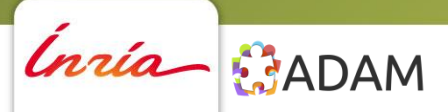

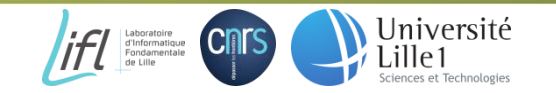

### **Outline**

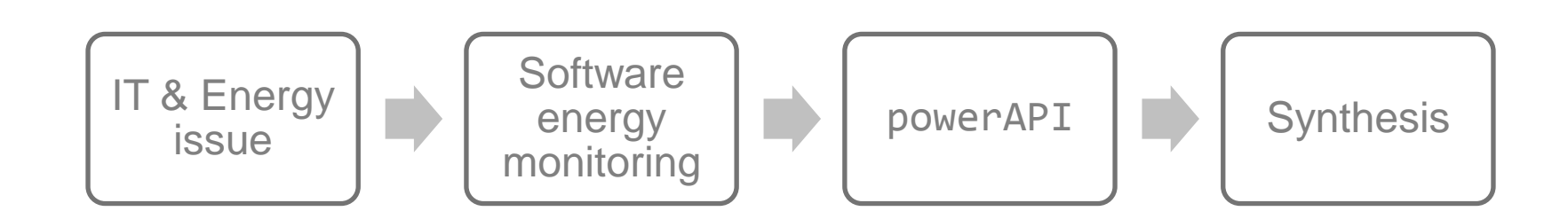

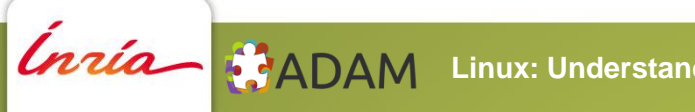

Linux: Understanding Process-Level Power Consumption **17 State of CONS** Dilet 2

# **Information Technologies & Energy issue**

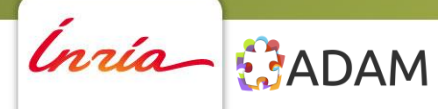

Linux: Understanding Process-Level Power Consumption **17 Executes** CRIS Université 3

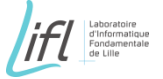

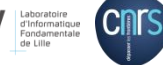

# **IT & Energy**

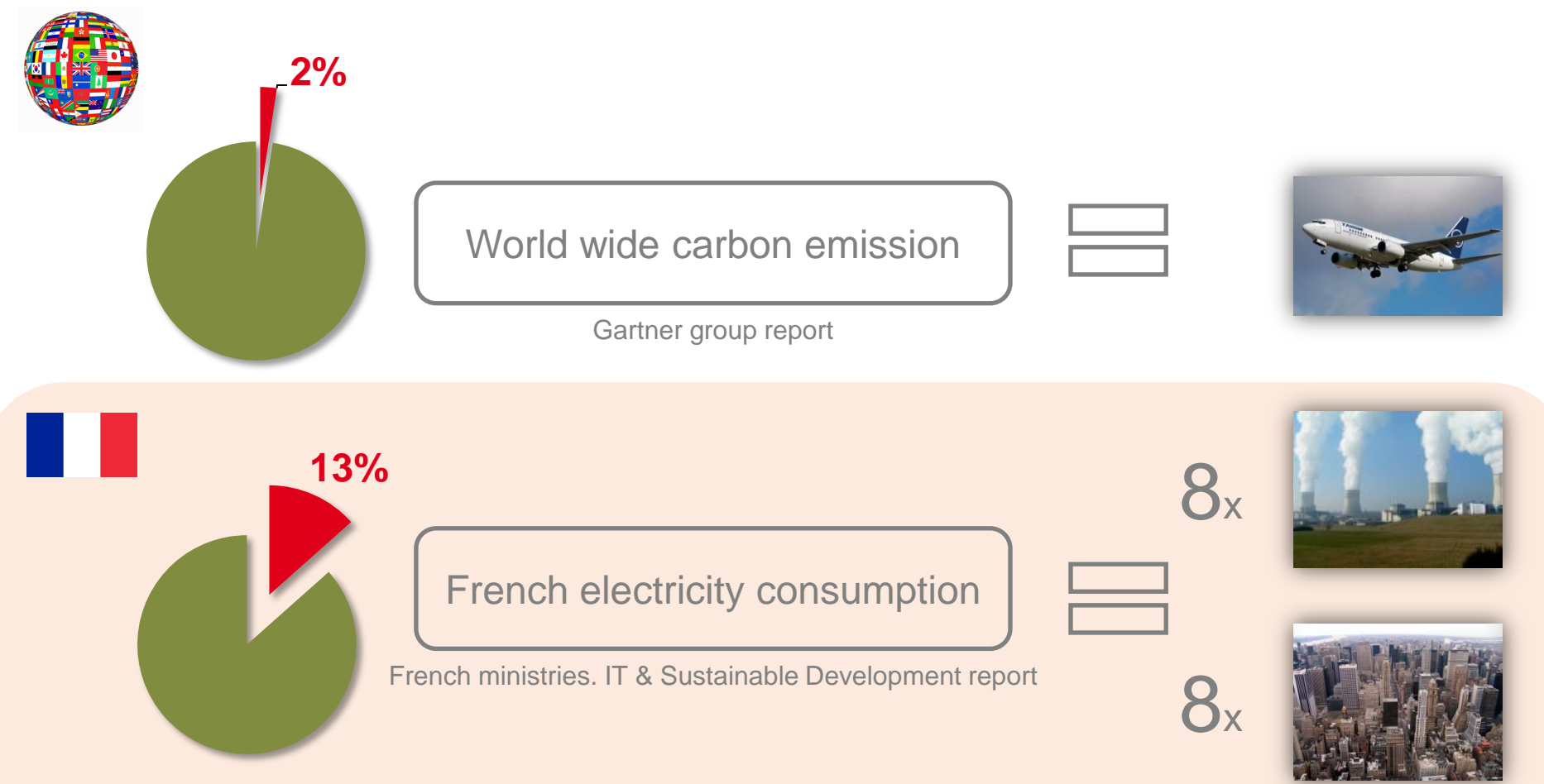

#### **10% increase by year, over the past 10 years**

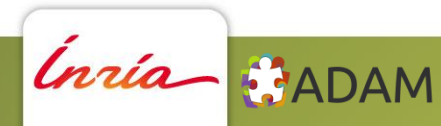

Linux: Understanding Process-Level Power Consumption **Aligensia CRIS CONS** Lille1

#### **IT: Where is the energy consumed?**

**L**ife **C**ycle **A**ssessment (**LCA**) for a common PC

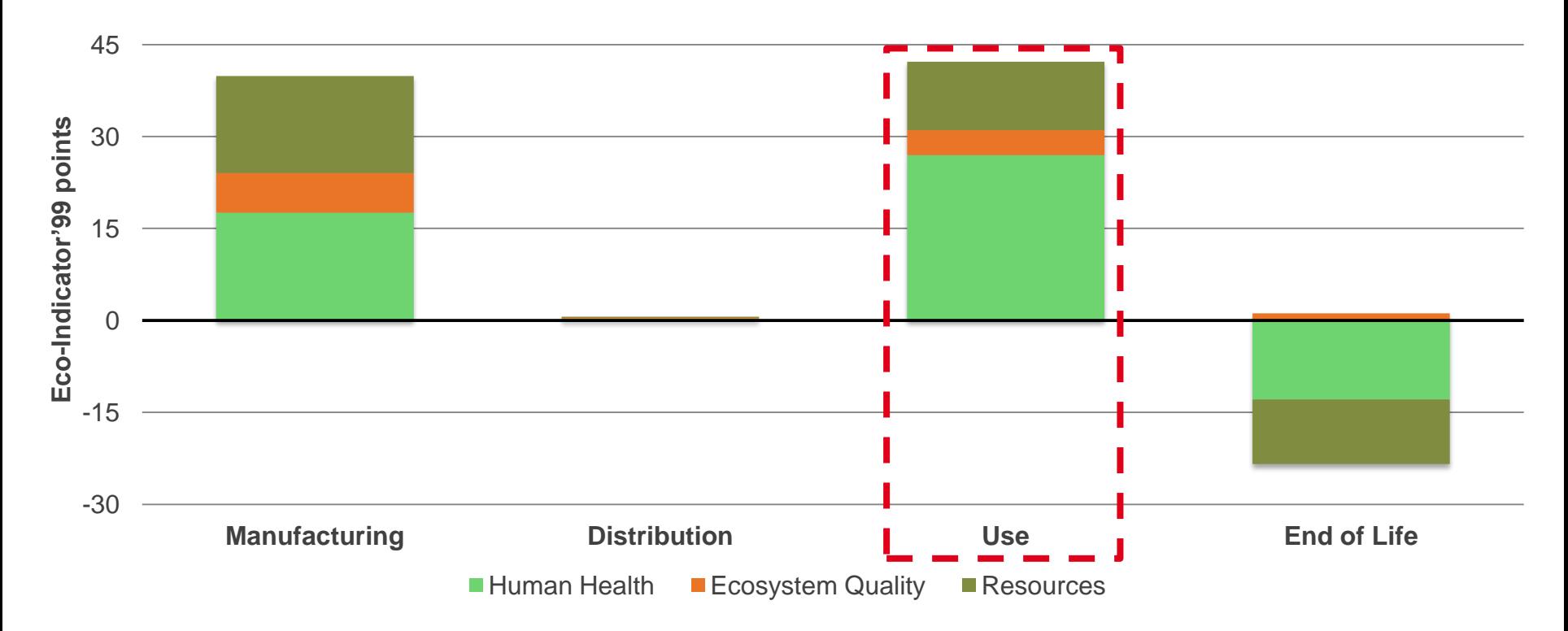

Duan & al. Life cycle assessment study of a Chinese desktop personal computer

**Linux: Understanding Process-Level Power Consumption / 7 CONS** 

Inria MADAM

### **IT & Energy: Towards a software concern**

Hardware optimizations… but not software

Energy intelligence software is… out of software

Software is not energy aware by design

**Software has to be energy aware**

Inría MADAM

**Tools which could help developers to visualize energy consumption**

**Discover new green development methodologies**

# **Software energy monitoring**

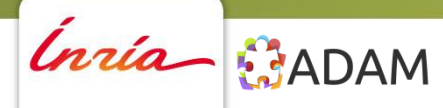

Linux: Understanding Process-Level Power Consumption **for the COLOGY COLOGY Lille1** 

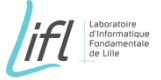

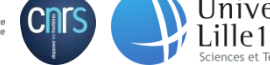

#### **State-of-the-art**

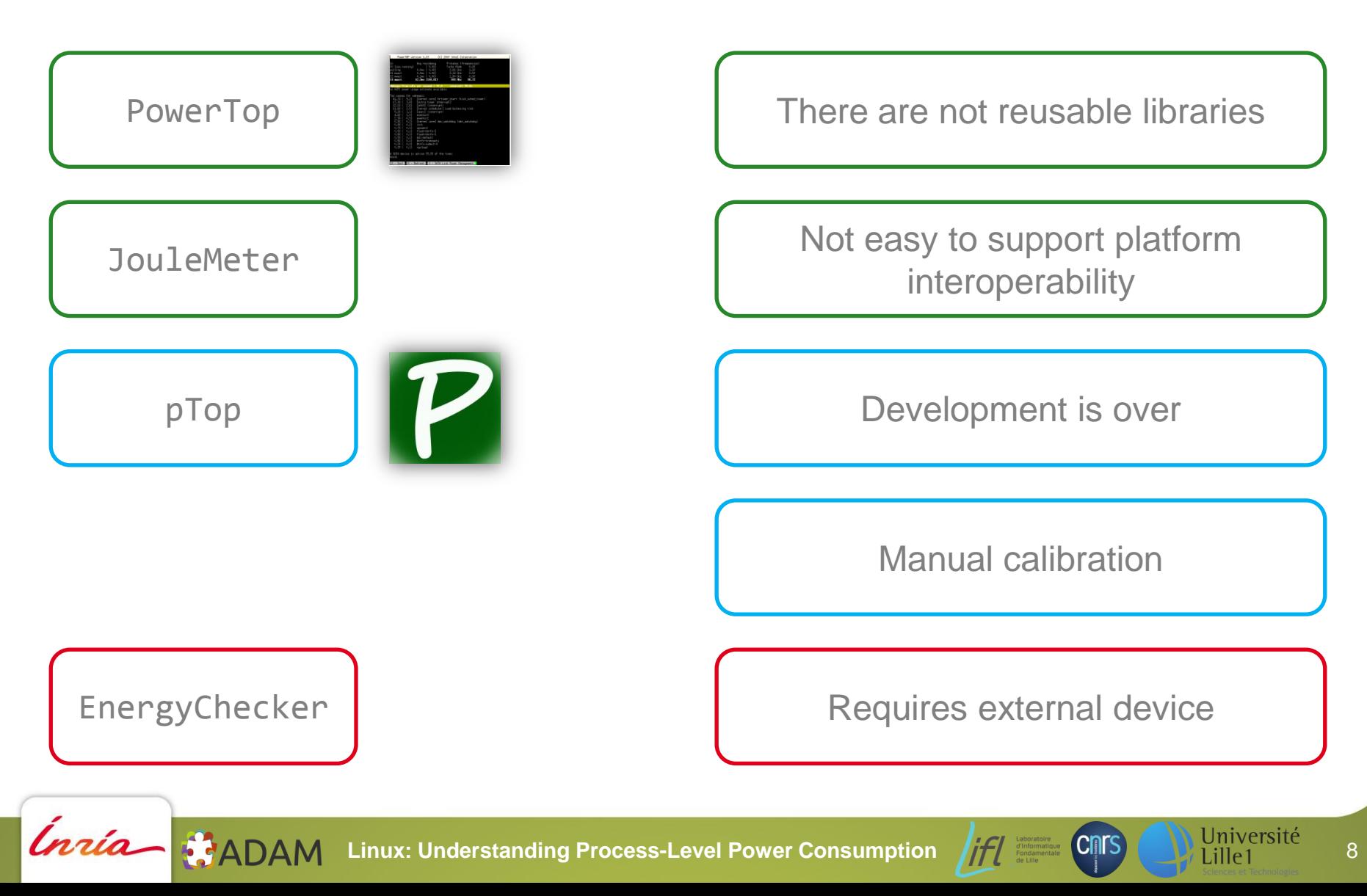

# **Our solution: powerAPI**

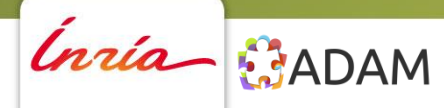

Linux: Understanding Process-Level Power Consumption **177 Expansion CONS** Université 9

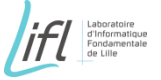

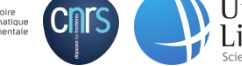

#### **Architecture overview**

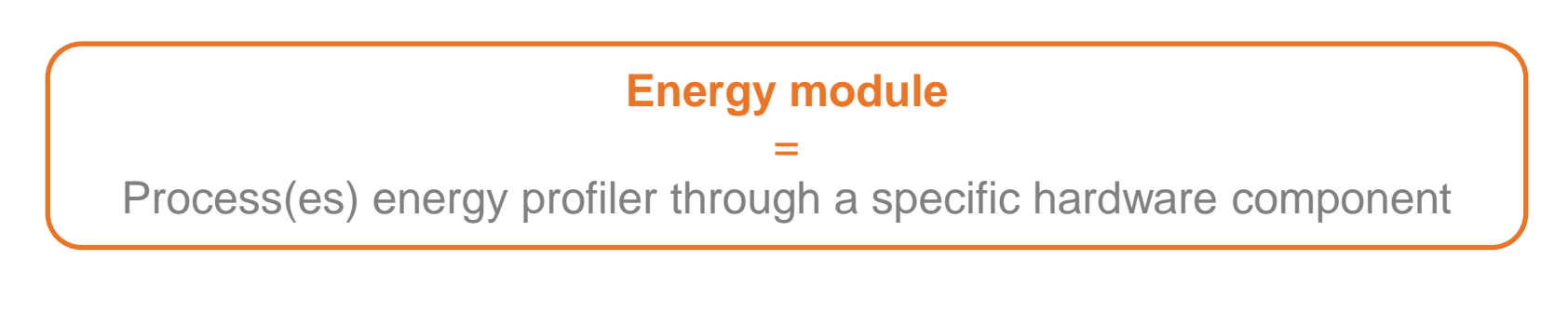

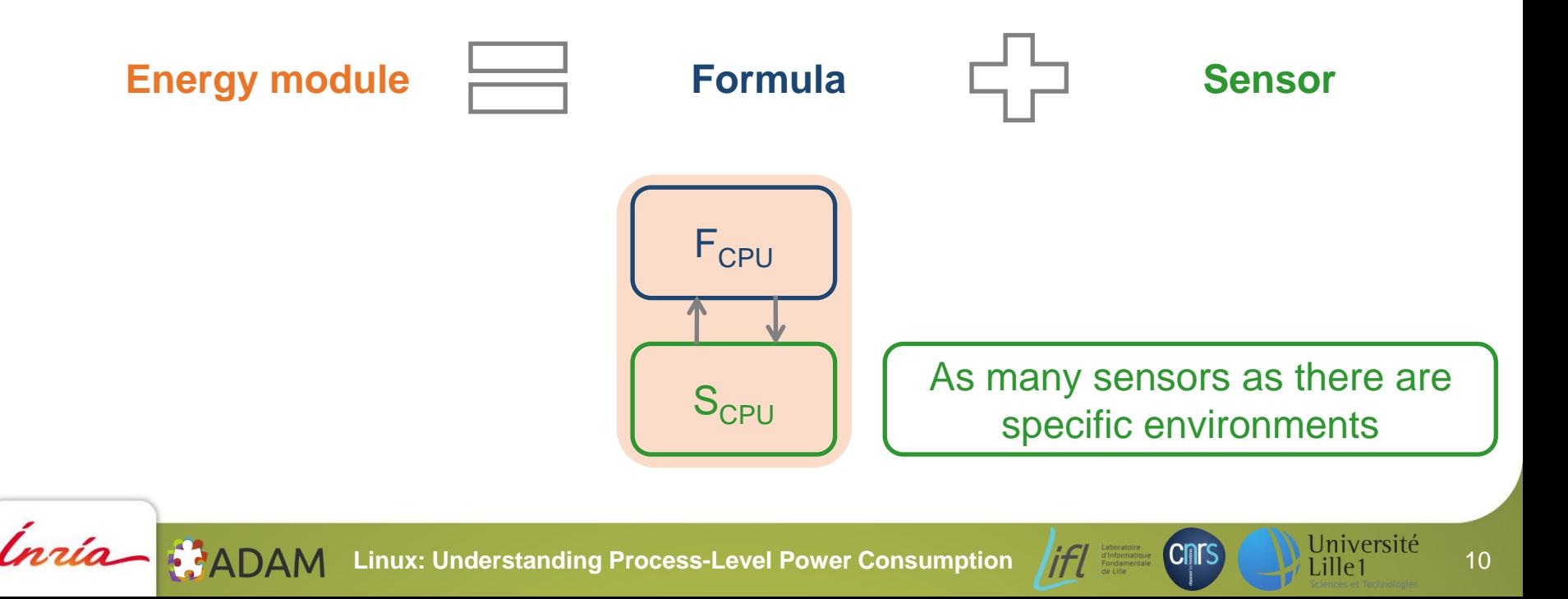

#### **Architecture overview**

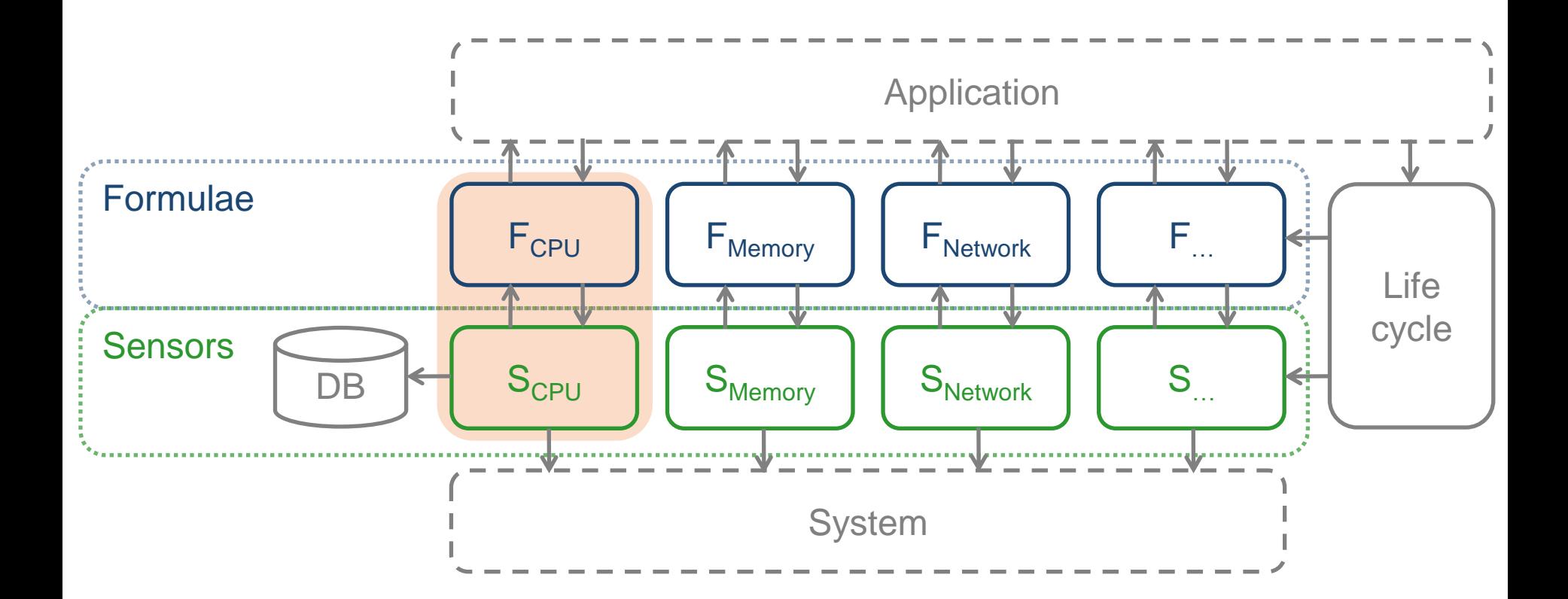

Linux: Understanding Process-Level Power Consumption **11 CONS** Université 11

Inria BADAM

#### **Architecture benefits**

Modular approach, easy to extend

Interoperability

Adaptation to the execution platform, auto-calibration

Adaptation to the application needs

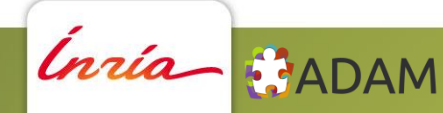

Linux: Understanding Process-Level Power Consumption **1171 CONS** Université 12

#### **How does it work? CPU case study, Linux system**

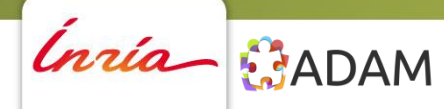

Linux: Understanding Process-Level Power Consumption **for the CRIS** Université 13

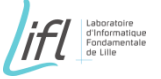

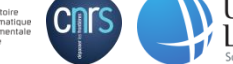

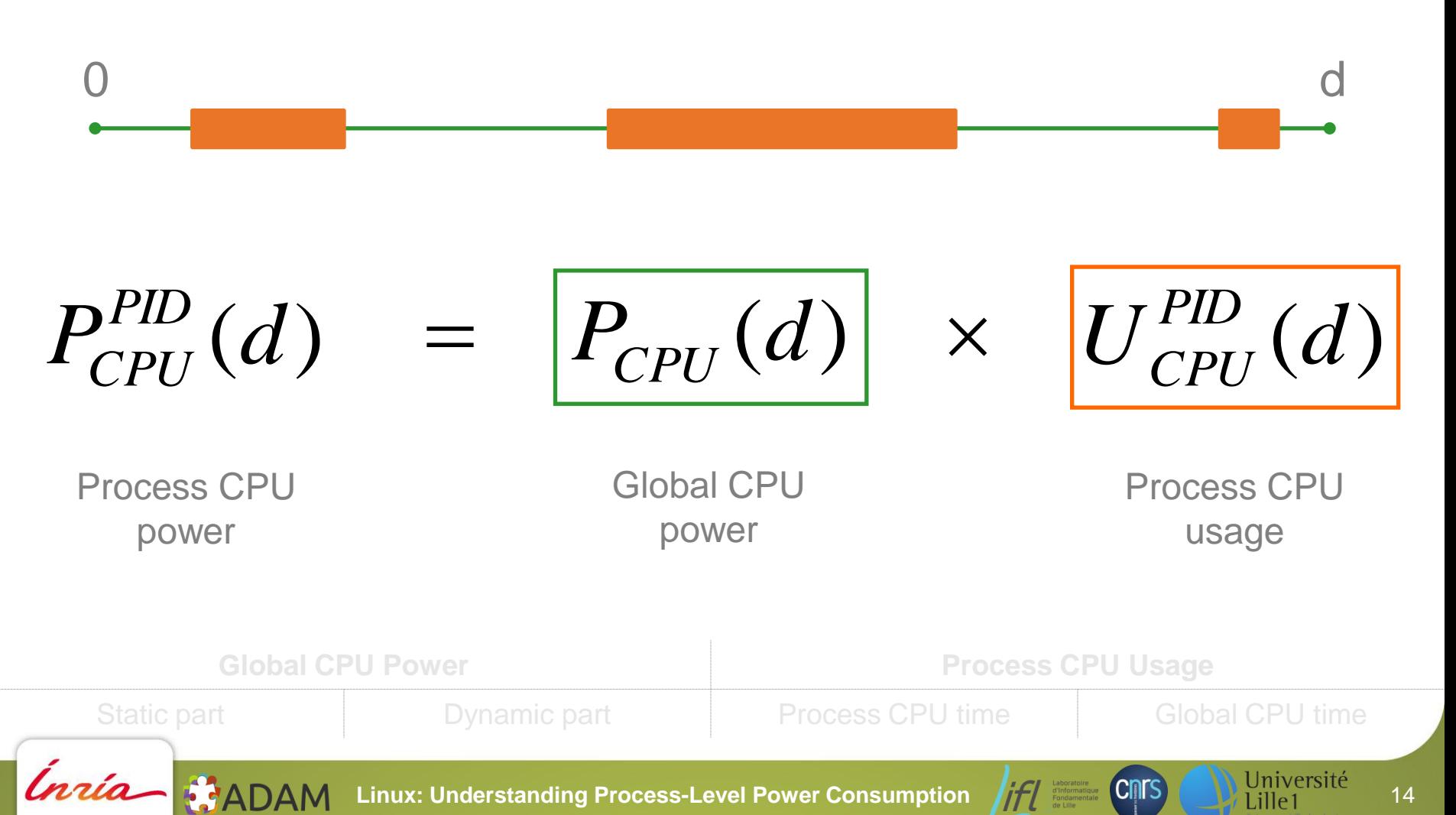

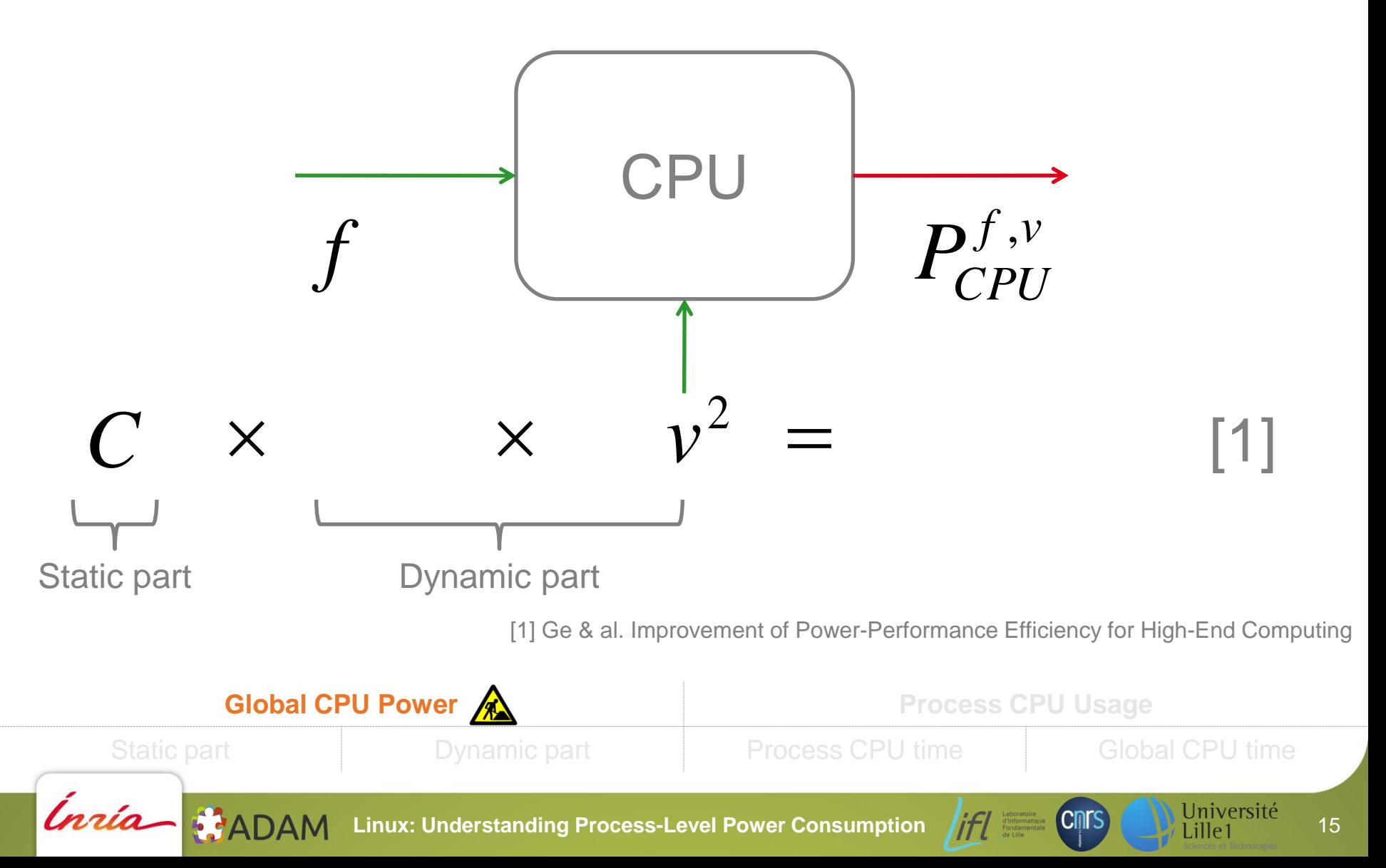

Static part is made up of several constants hard to find out…

That's why we used constructor's **T**hermal **D**issipation **P**ower value

#### $P_{CPU}^{f_{TDP}, v_{TDP}} = TDP \times 0.7$ *CPU*

Rivoire & al. JouleSort: A Balanced Energy-Efficiency Benchmark

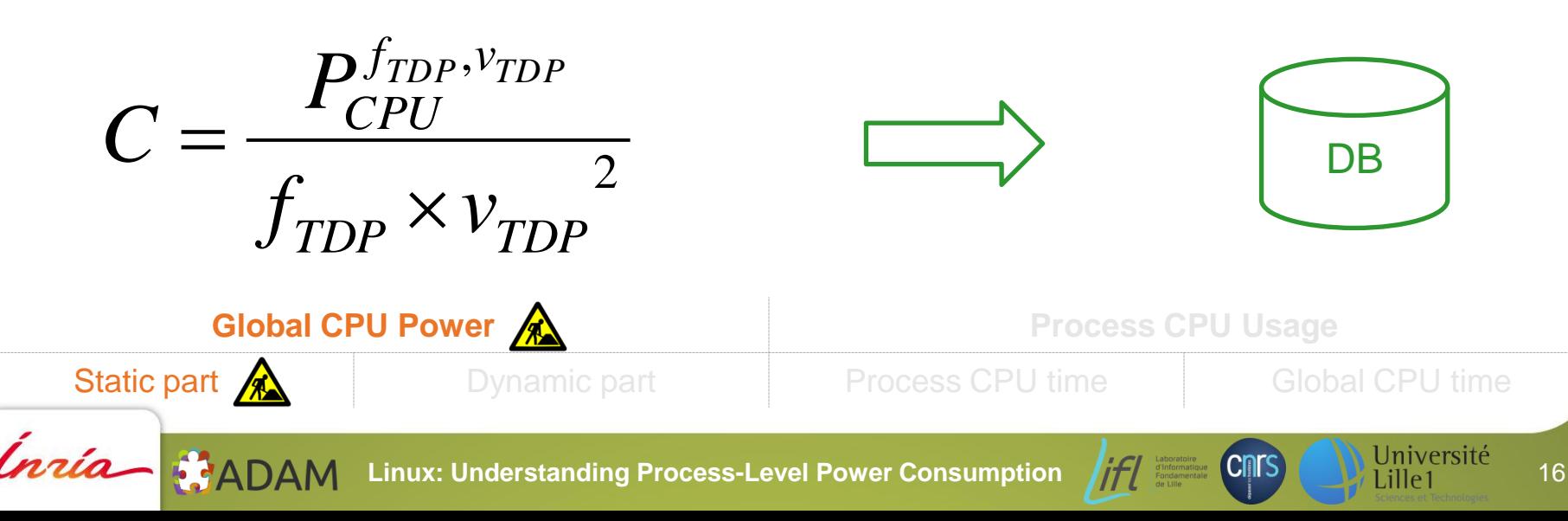

We need to have

All frequencies used by CPU during the *d* period

Correspondance table between a frequency and its voltage

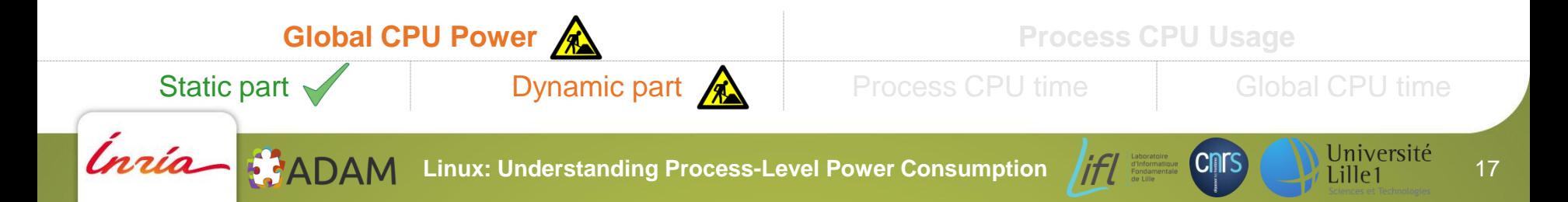

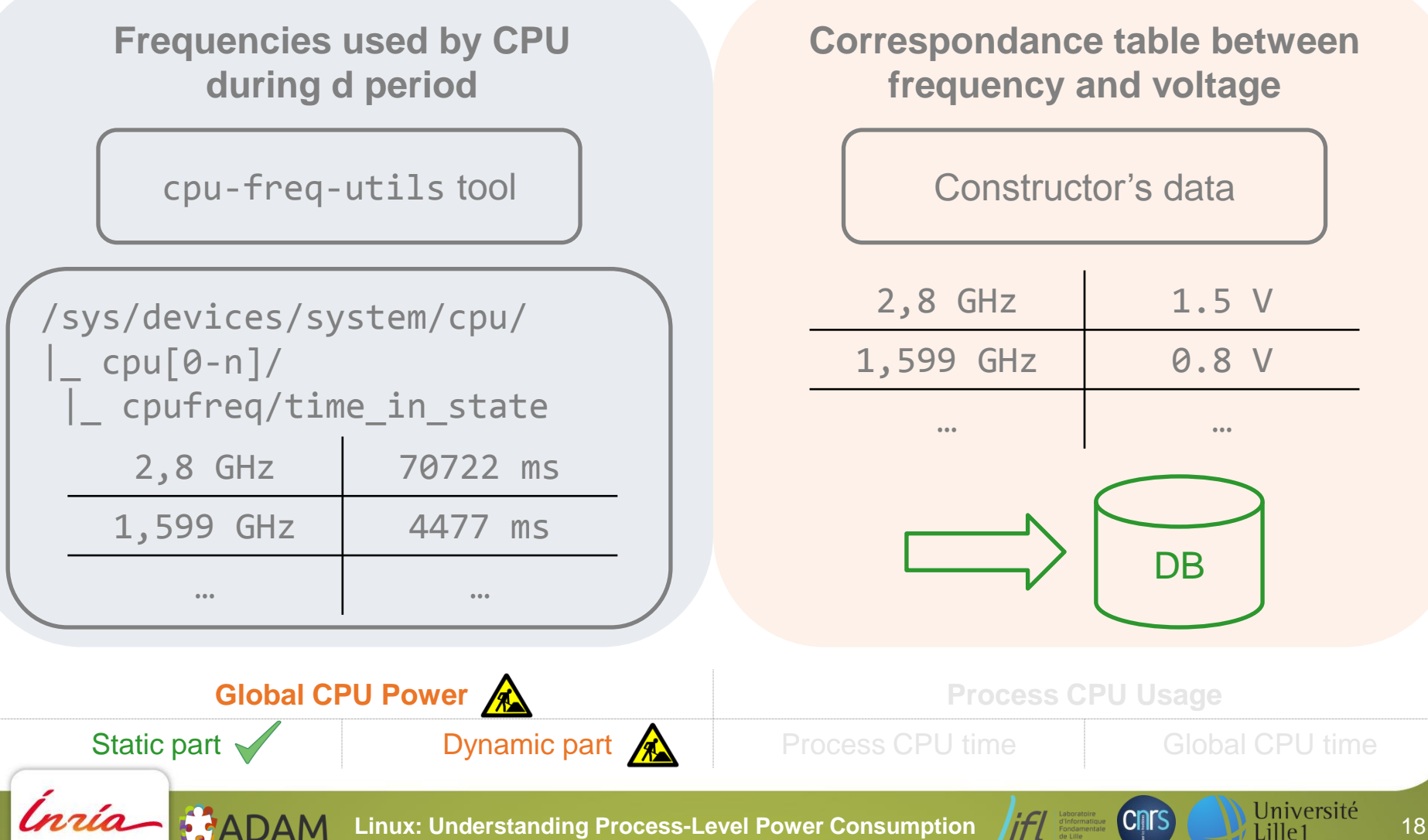

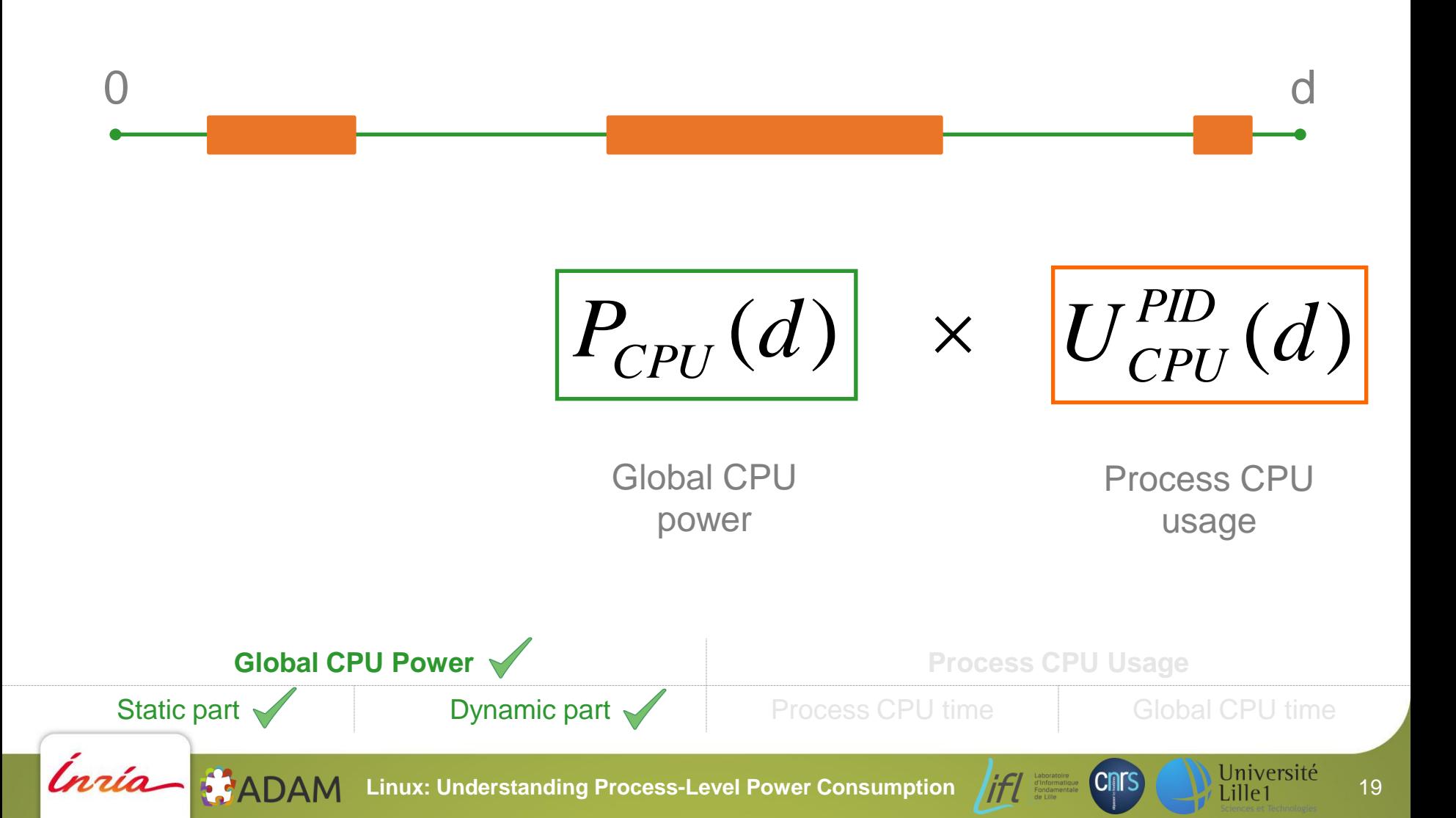

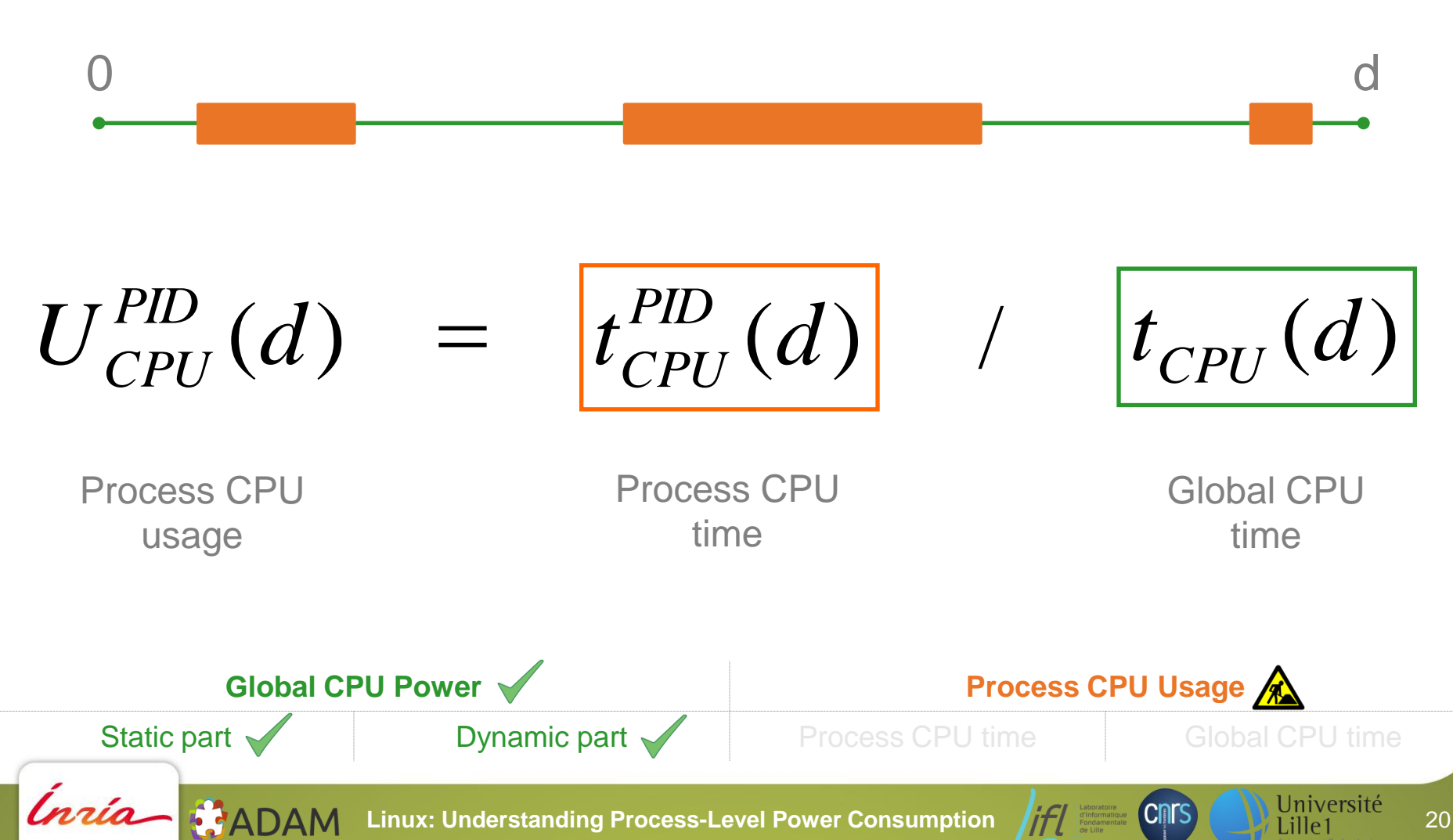

**Process CPU time Global CPU time** 

procfs virtual file system

/proc/[pid]/stat file /proc/stat file

Sum of all kind of times (usertime, systemtime, blockingiotime…)

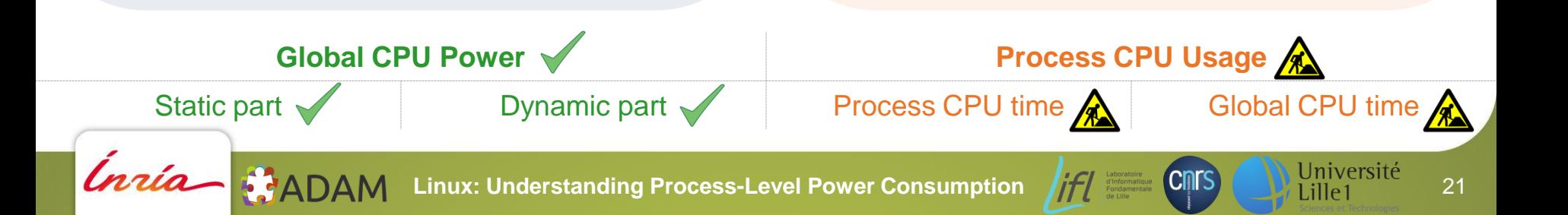

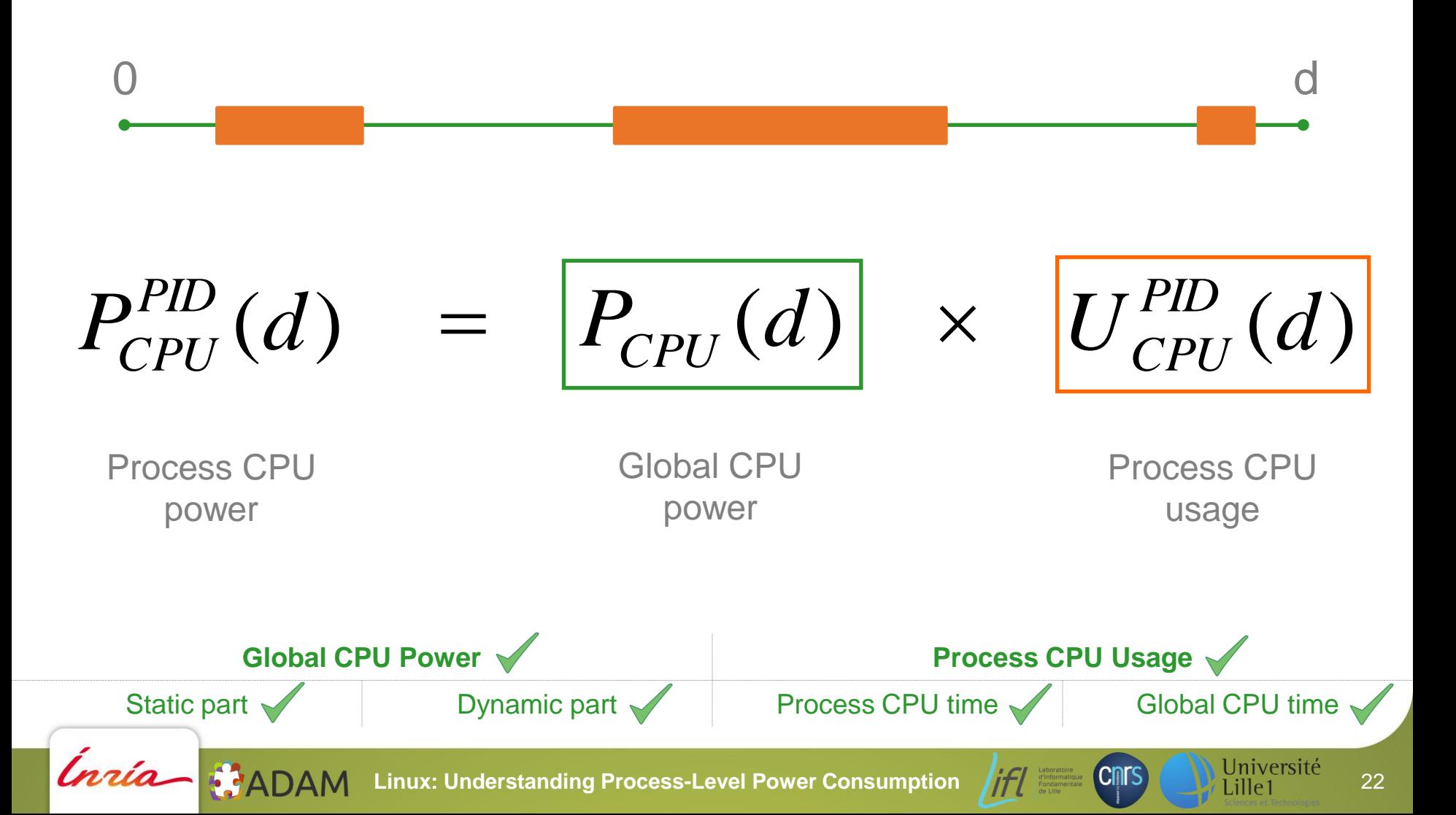

#### **Does it work? Validation**

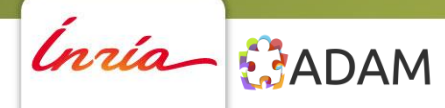

Linux: Understanding Process-Level Power Consumption **for the COLOGY** Université 23

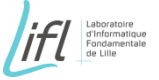

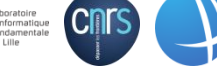

### **Validation**

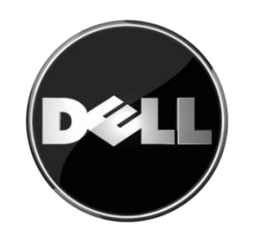

Dell Precision T3400

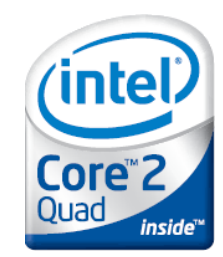

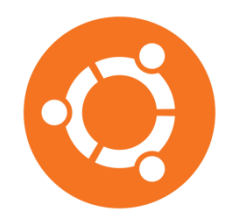

Ubuntu 11.10 generic (kernel version 3.0.4)

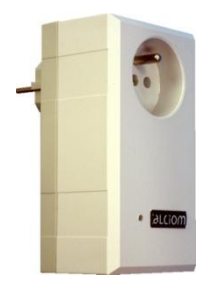

PowerSpy powermeter

Intel Core 2 Quad Q6600 (2.4 GHz)

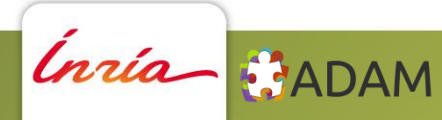

Linux: Understanding Process-Level Power Consumption **Alien Constitution 24** Lille1

#### **Validation**

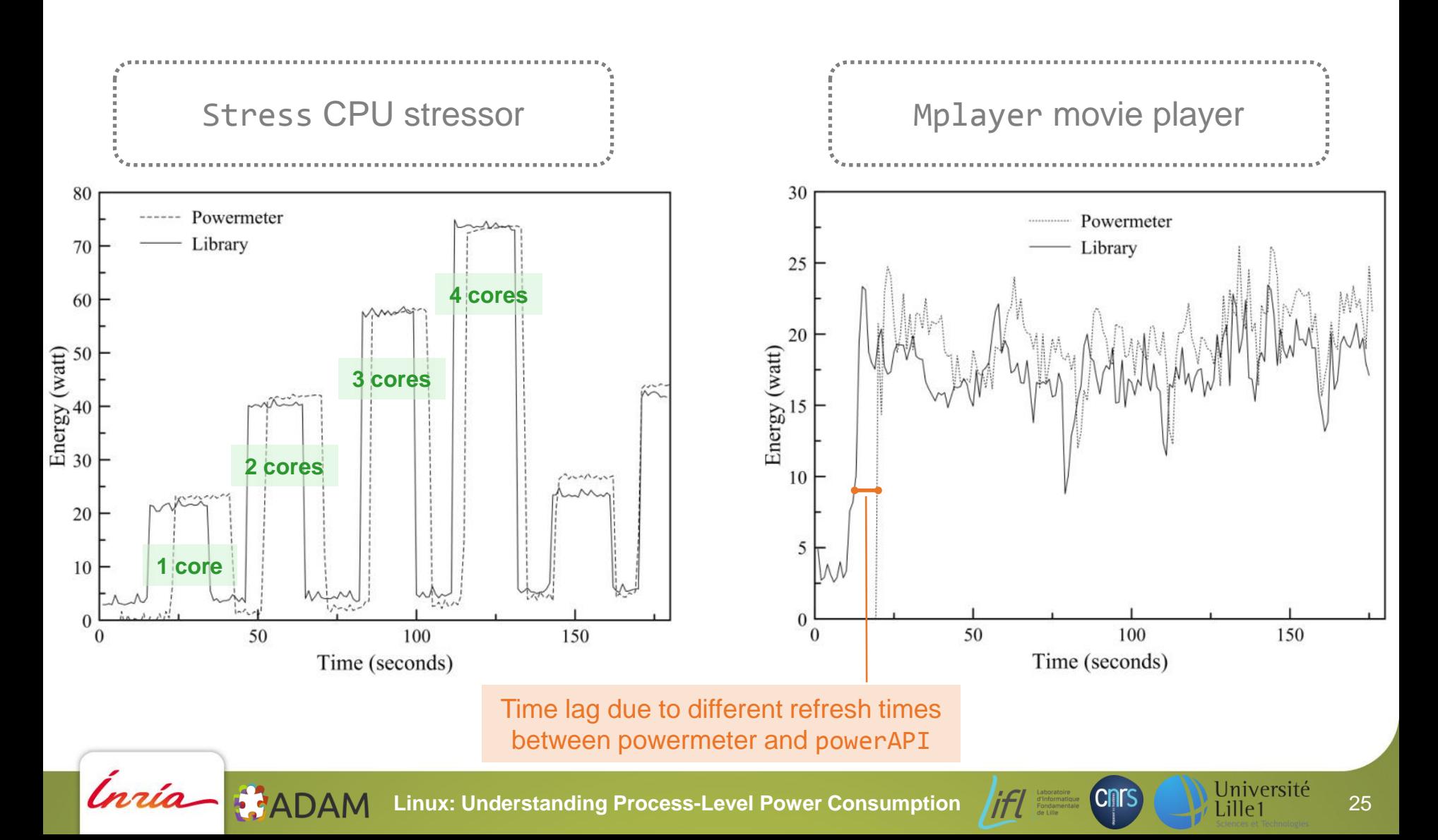

#### **Validation**

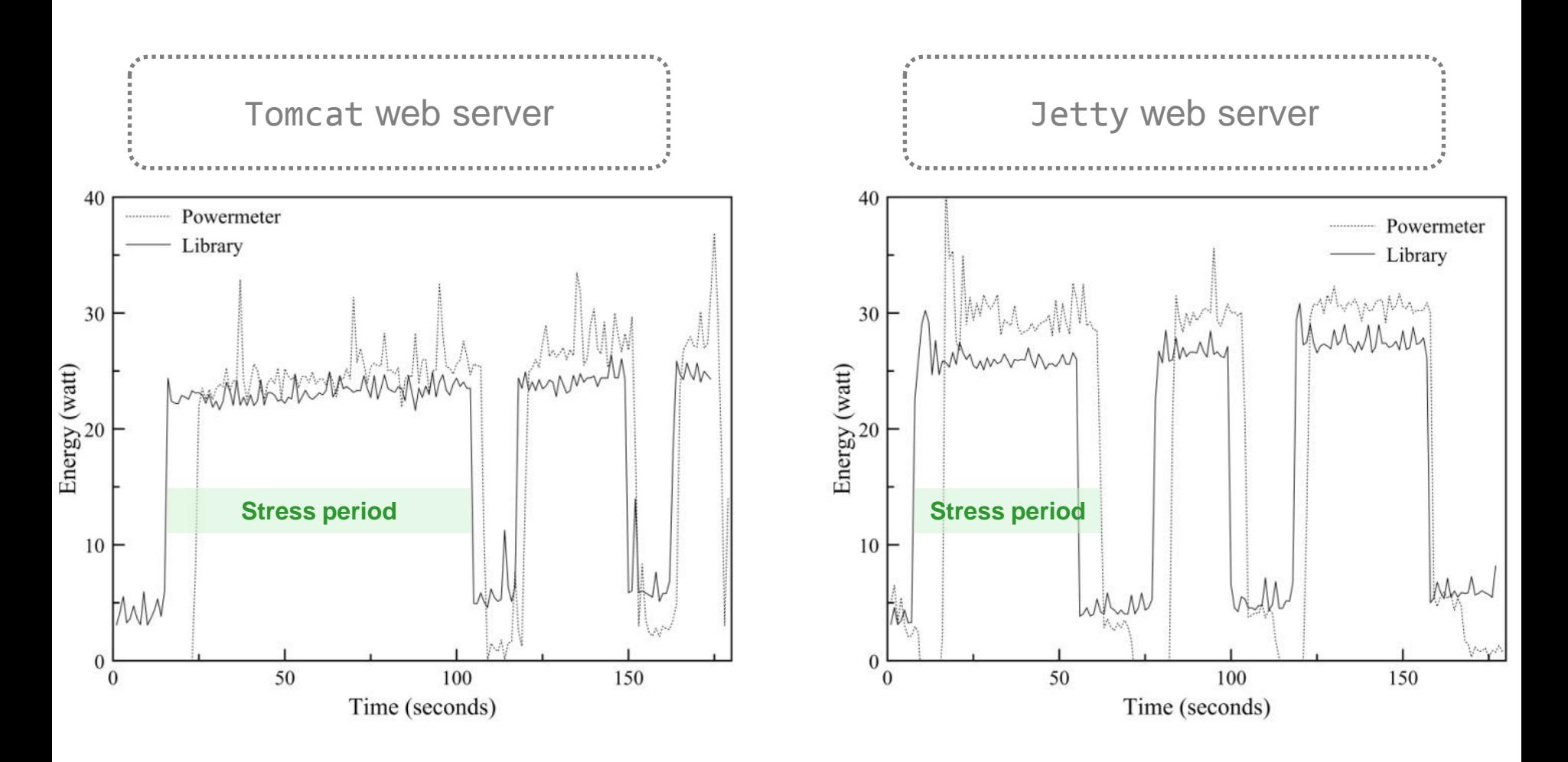

Linux: Understanding Process-Level Power Consumption **All Design Constant Constanding Process-Level Power Consumption All Constant Constant 26** 

Corta BADAM

# **Conclusion & Perspectives**

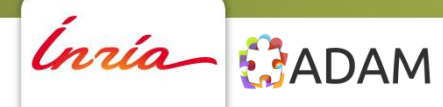

Linux: Understanding Process-Level Power Consumption **for the consumption** Université 27

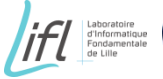

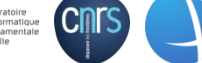

## **Synthesis**

Need tools which could help developer to monitor software energy consumption

Some libraries already exist but integration and evolution are difficult

powerAPI = Process-level energy sensor library with a modular and adaptive architecture

We are working on new modules development (memory, disk...)

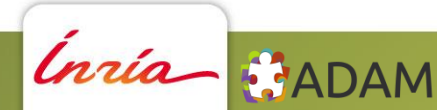

Linux: Understanding Process-Level Power Consumption **1171 CONS CONS** Université 28

### **Applications**

Some applications already exist

Process-level energy consumption visualizations

Monitoring and profiling Java applications at runtime (eSurgeon)

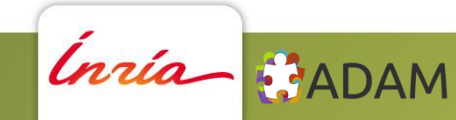

Linux: Understanding Process-Level Power Consumption **177 CONS** Université 29

# **Thank you!**

# **Linux: Understanding Process-Level Power Consumption**

**Aurélien Bourdon Adel Noureddine Romain Rouvoy Lionel Seinturier**

firstname.lastname@inria.fr

**G**reen **C**omputing **M**iddleware'11 December 12th 2011

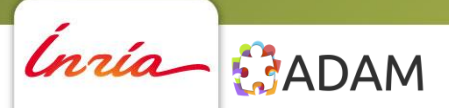

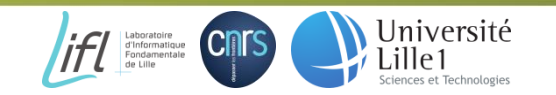

# **Backup slides**

Inria BADAM

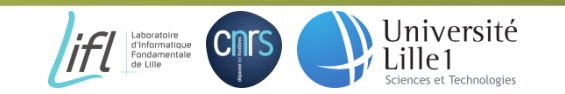

#### **Architecture overview, current state**

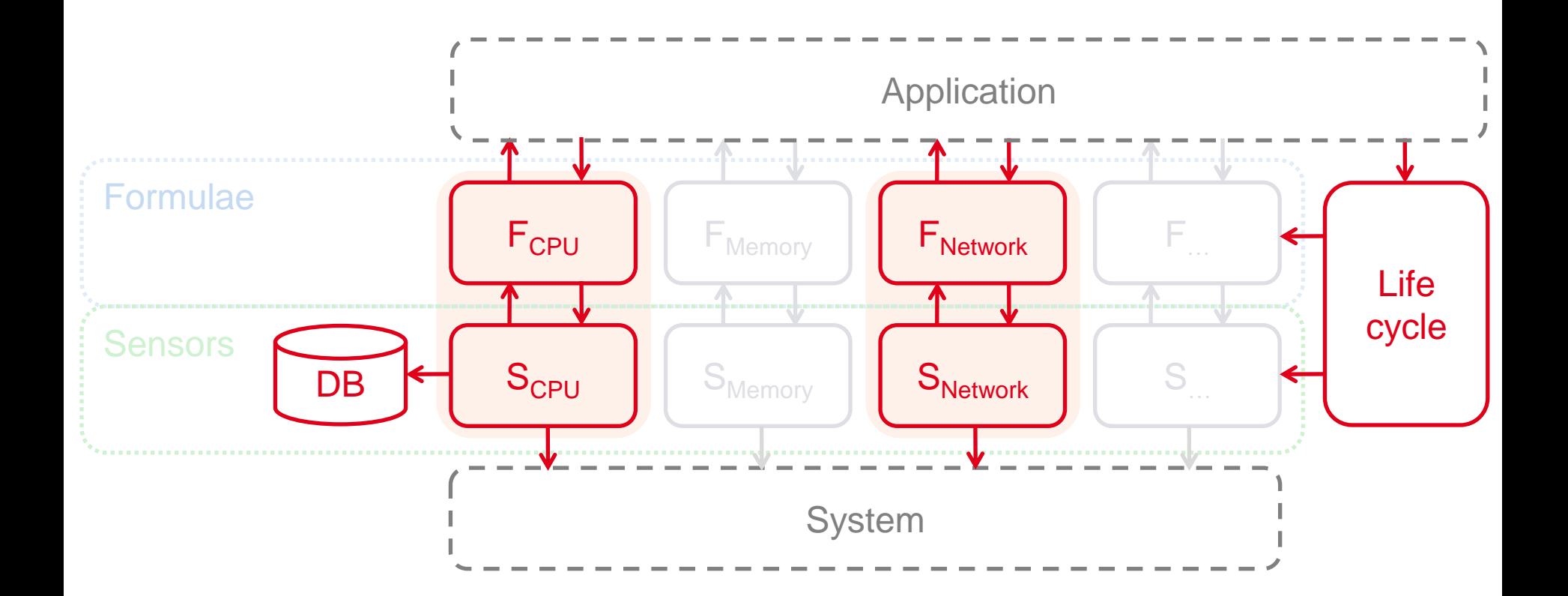

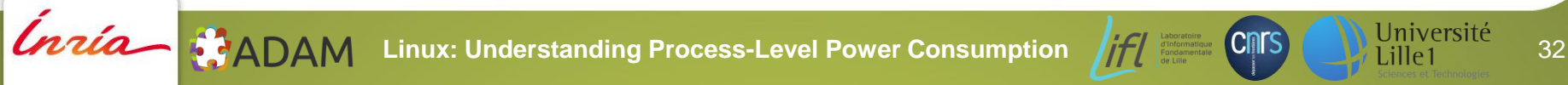

#### **CPU power consumption formula**

$$
P_{CPU}^{f, v} = C \times f \times v^2
$$

$$
P_{CPU}^{f_{TDP},v_{TDP}} = TDP \times 0.7
$$

$$
TDP \times 0.7 = C \times f_{TDP} \times v_{TDP}^2 \qquad C = \frac{TDP \times 0.7}{f_{TDP} \times v_{TDP}^2}
$$

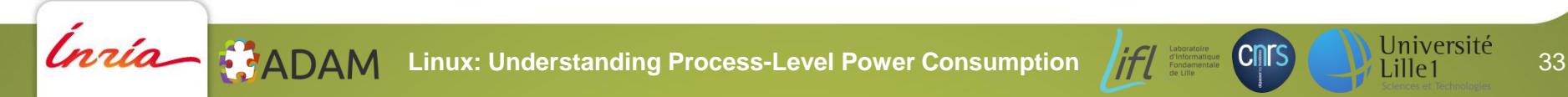

### **Technical details**

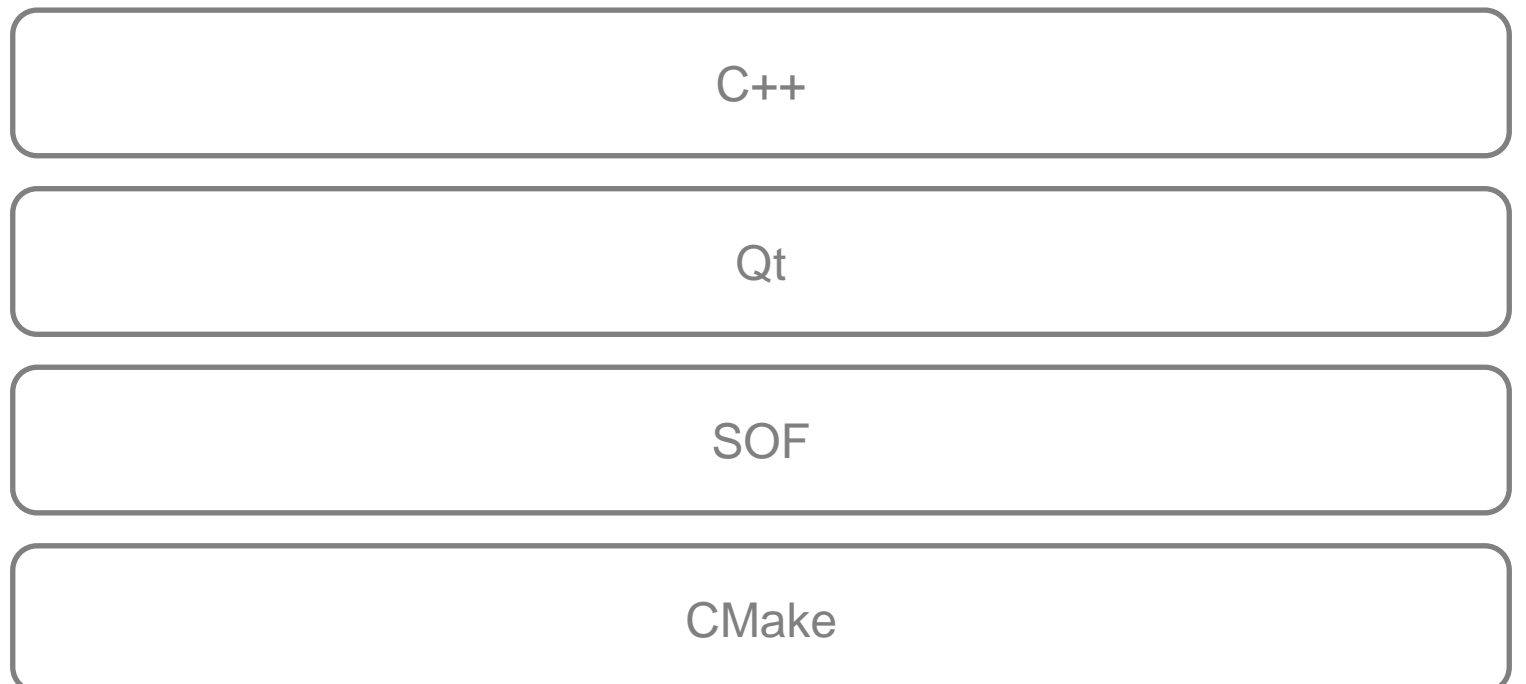

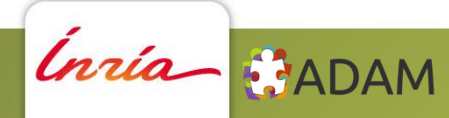

Linux: Understanding Process-Level Power Consumption **177 CONS** Université 34